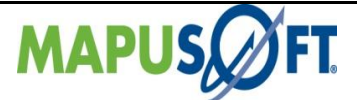

## **QNX Interface APIs**

The following table provides more information on VRTX Interface API level of support across different target OS's.

## **Table 3\_14: QNX Interface APIs**

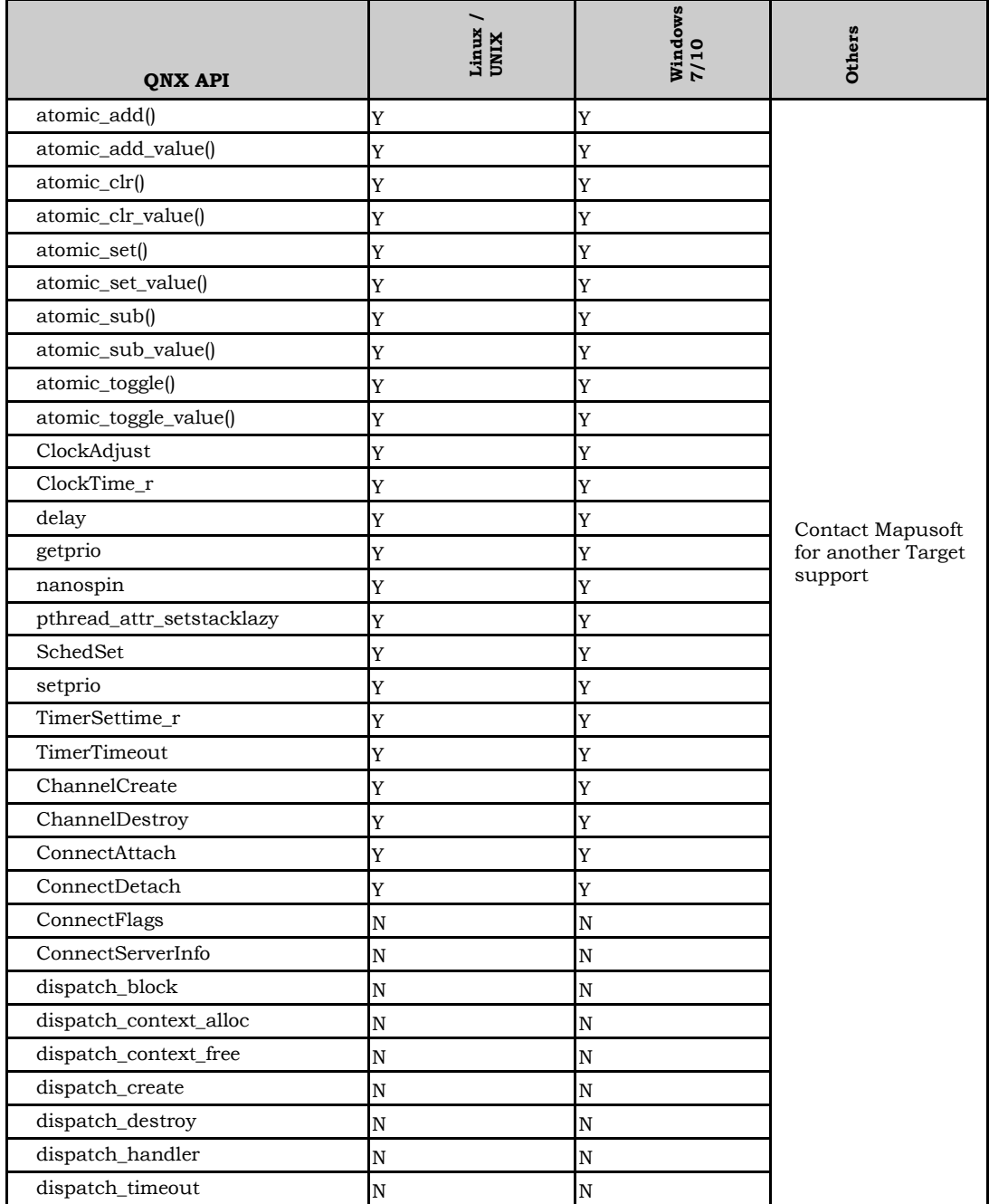

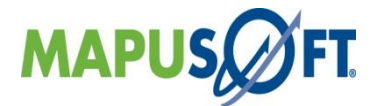

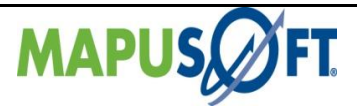

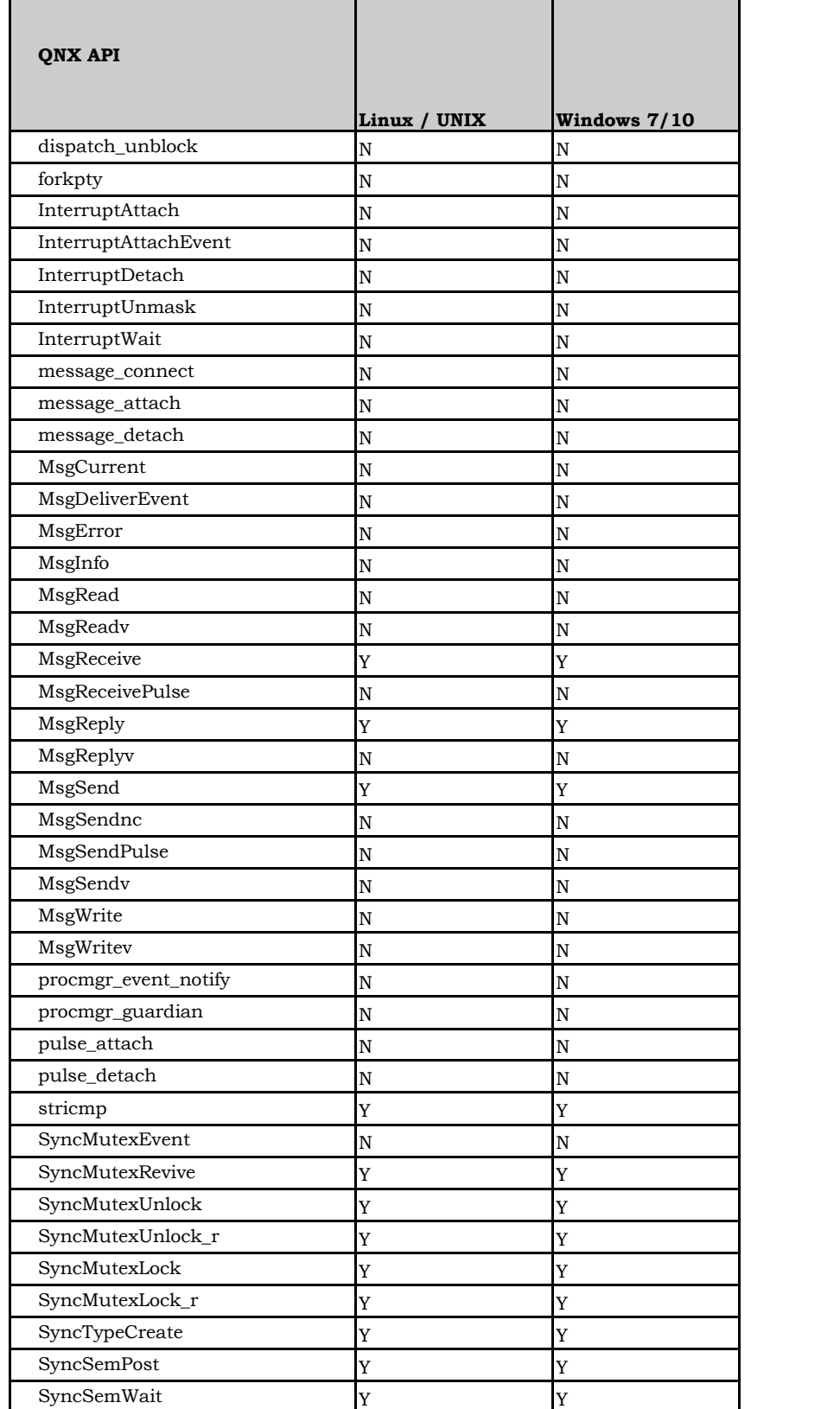

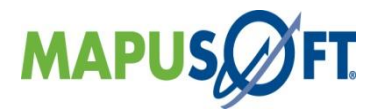

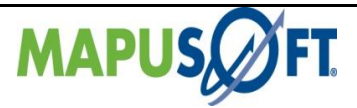

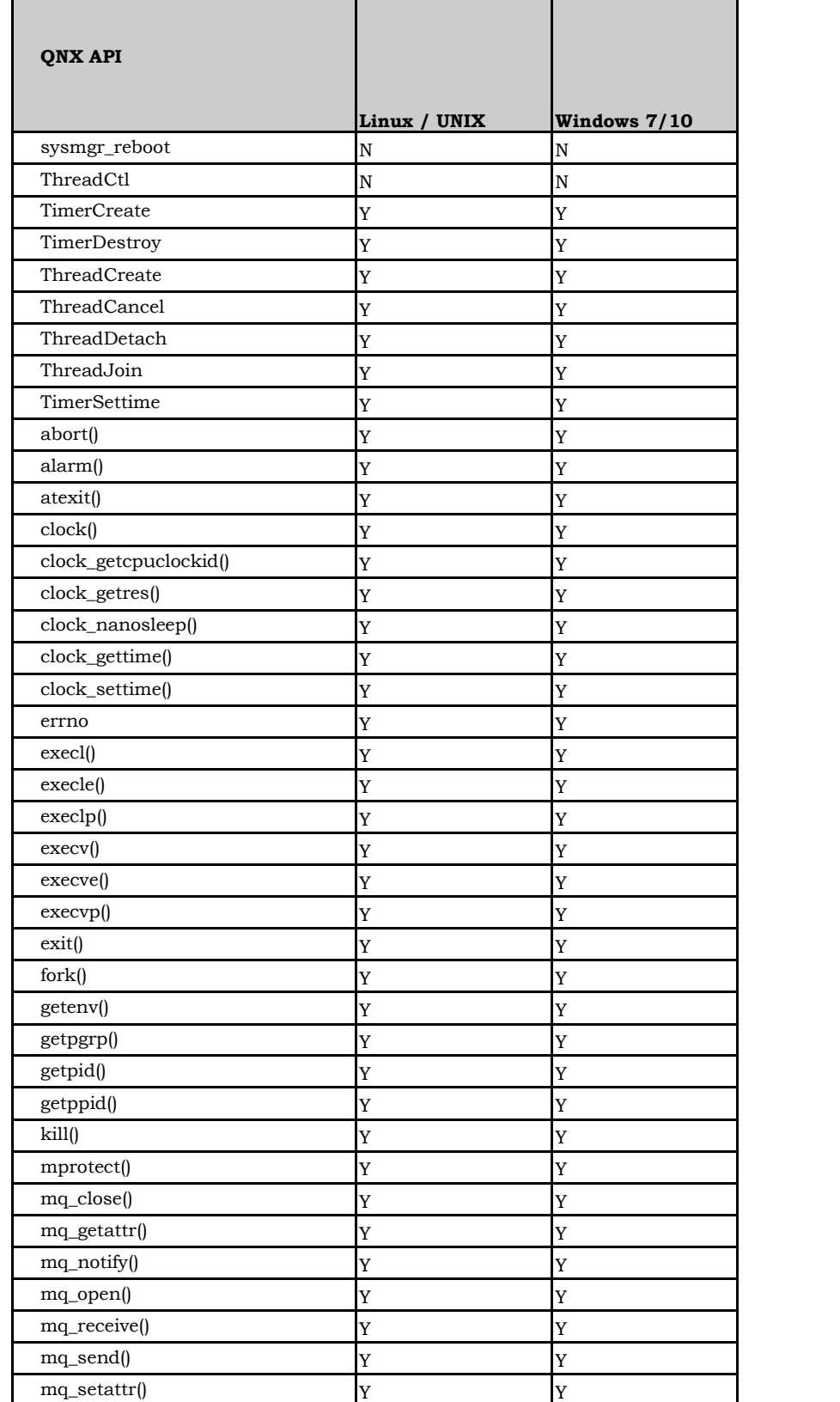

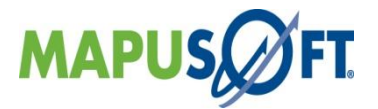

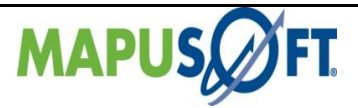

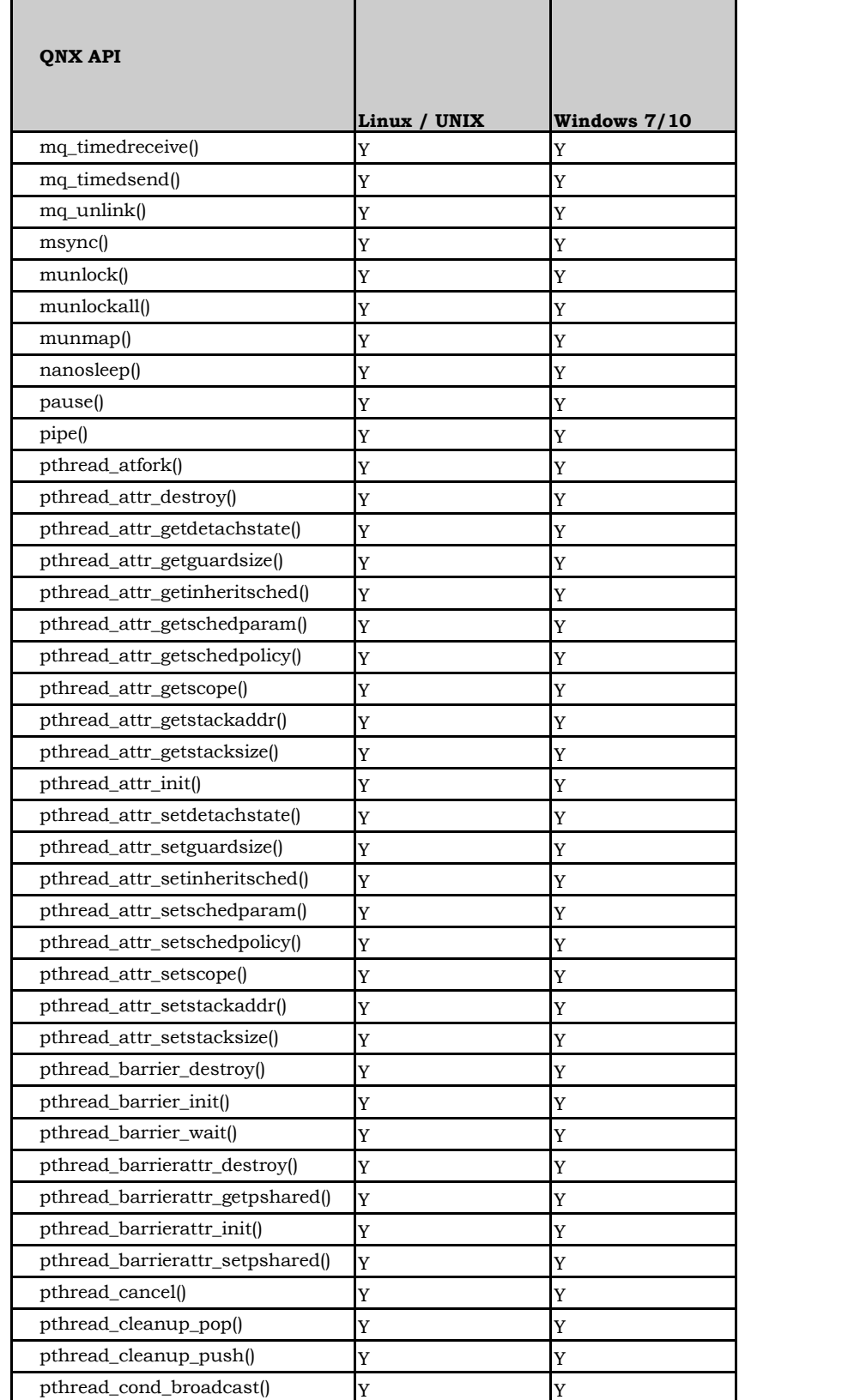

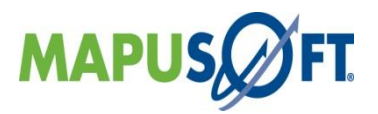

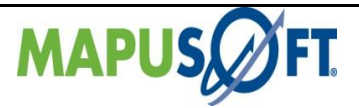

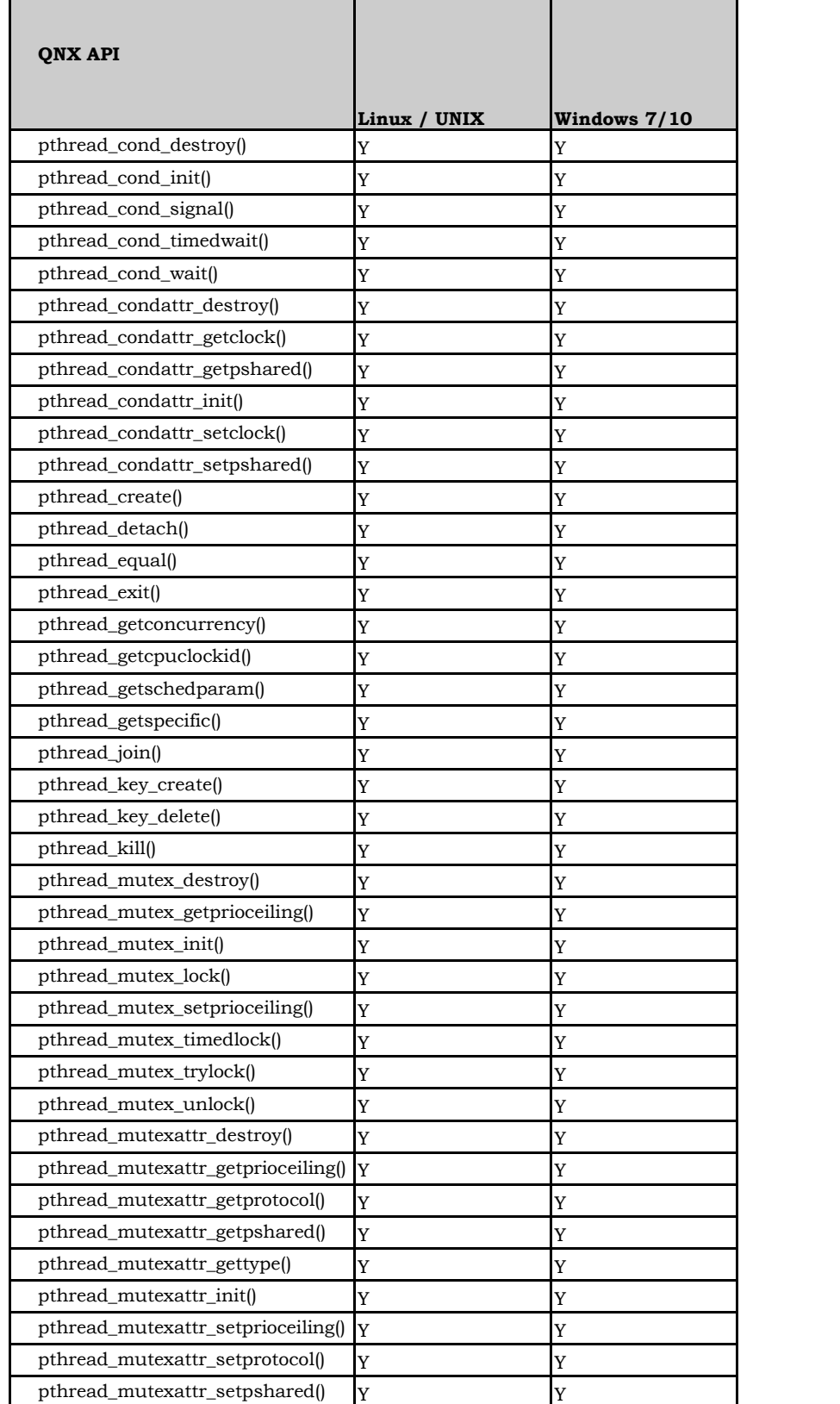

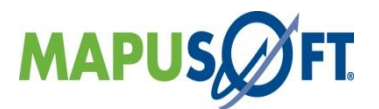

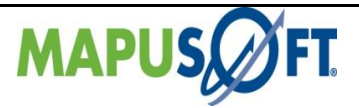

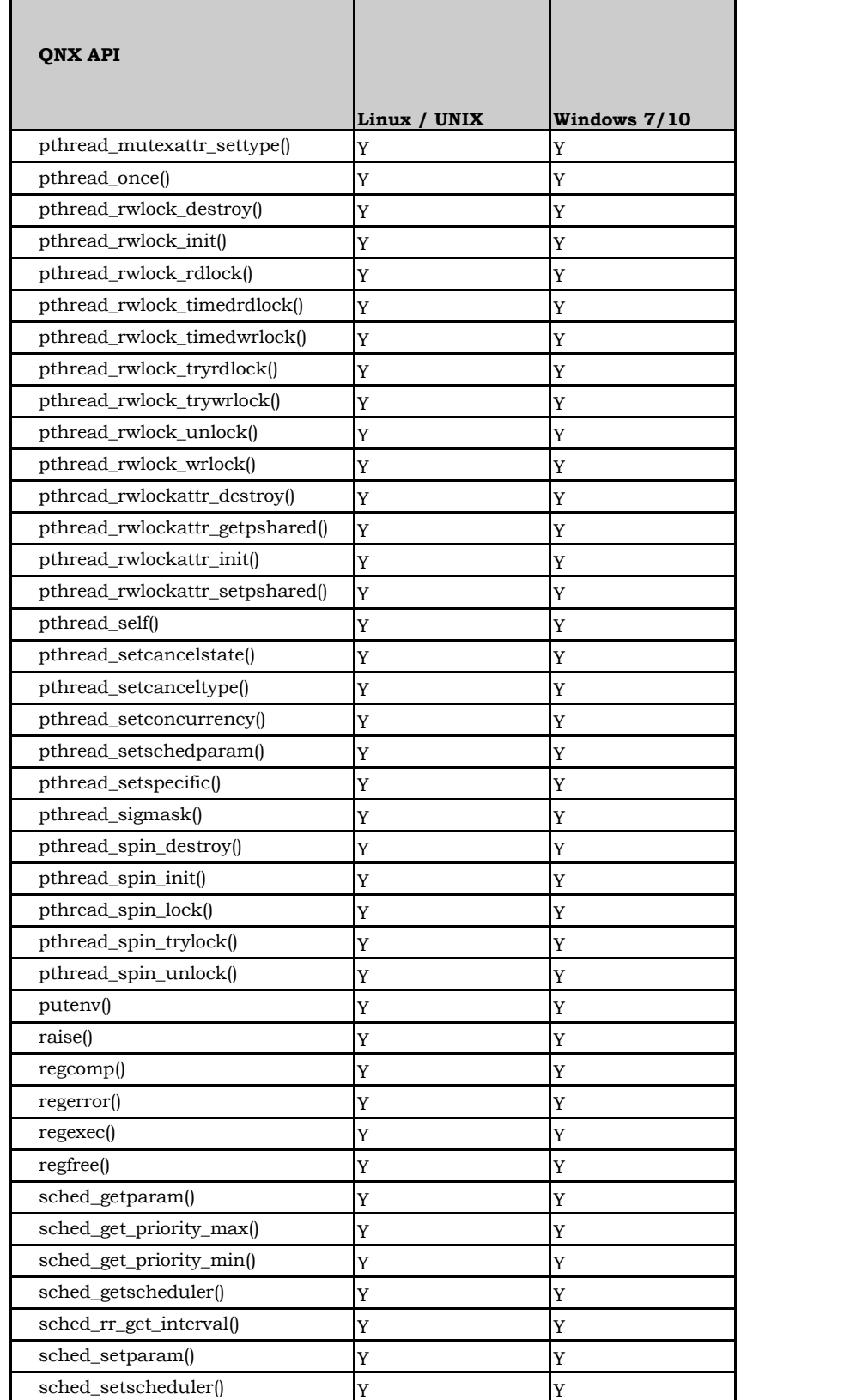

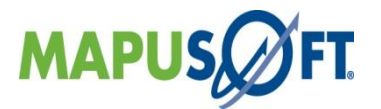

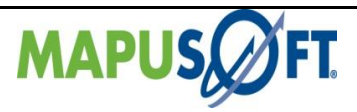

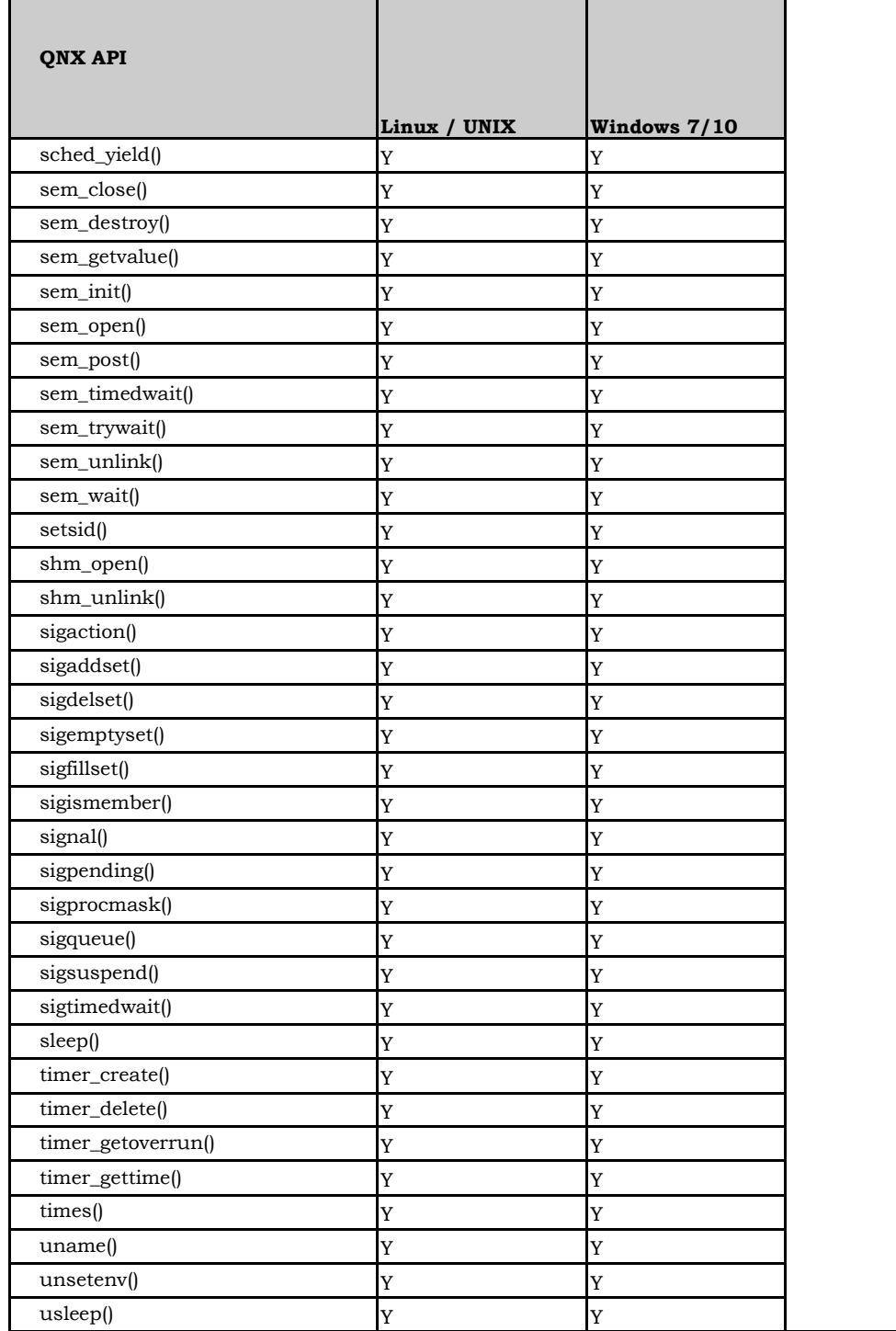

**Note:** Also refer posix document for posix related api's.

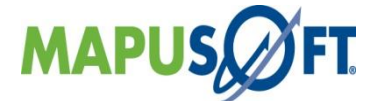